**Advanced Topics in Single Cell Omics**

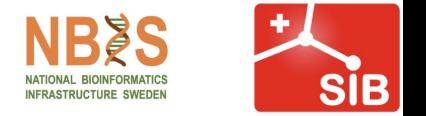

## **RNA Velocity**

### **Group 2**

**Grzegorz Maciag Michael Teske Adhideb Ghosh Daryl Boey**

**Volker Bergen**

**Paulo Czarnewski**

## **Objectives**

- 1. Identify driver genes using RNA velocity based on:
	- a. Genes contributing to vector fields in embedding
	- b. Dynamic gene modelling
	- c. Transiently expressed genes
- 2. Based on the above, determine biologically relevant genes in differentiation

## **AnnData is the Launchpad**

AnnData is a **popular format** for storing sc data used by scanpy and scVelo. It allows for comprehensive and scalable storage of **data** matrix **and annotation** information features and samples on different **layers**.

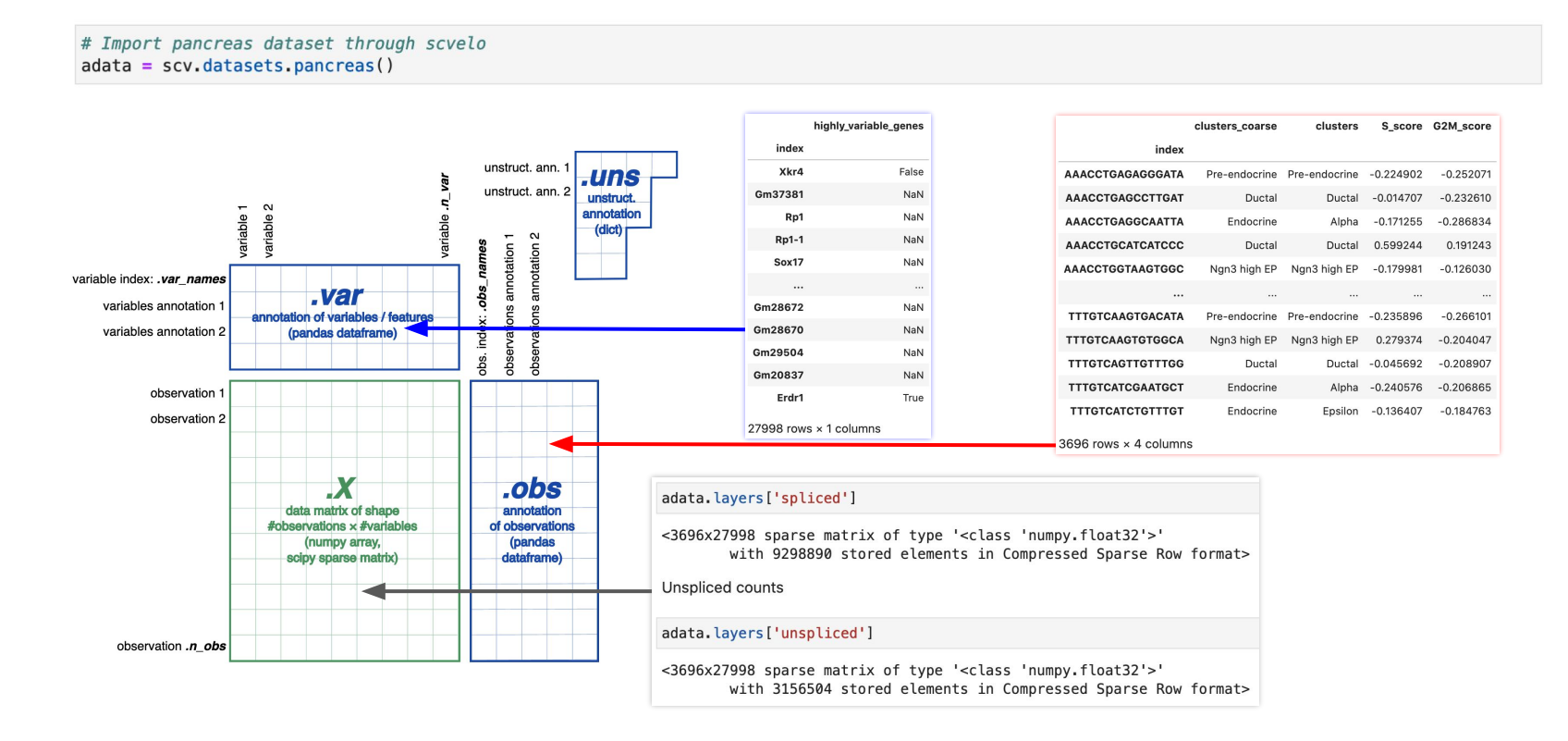

## **Data Pre-processing**

- Gene filtering:
	- Quality control
	- Eliminate covariates like dropouts, low/high gene counts in cells, high mitochondrial reads
	- Eliminate genes expressed only in small number of cells
- Variable gene selection:
	- Feature selection
- Normalisation:
	- Allows for cells to be intra-comparable
- Log transformation
	- Canonical way to measure gene expression
	- Mitigates mean-variance relationship
	- Reduces data skewness

#### Log-transformed

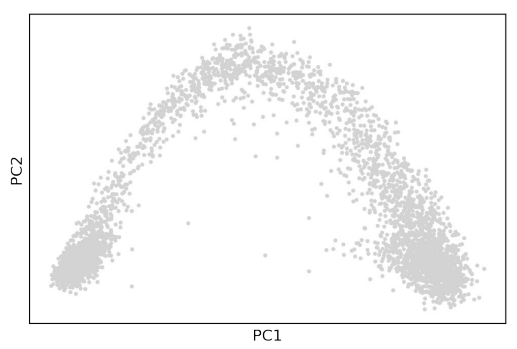

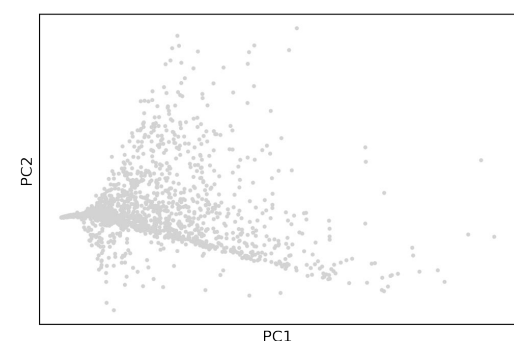

Non log-transformed

## **Data Imputation**

- **kNN** graph represents distance and connectivity between cells, where each cell is connected to it's k neighbors
- The kNN graph is used for computing the mean (first-order moments) and variance (second-order moments) of its k neighboring cells (**kNN imputation**)
- Number of neighbors, k impacts the imputation
	- Lower k results into noisy blob without any meaningful biological information
	- Higher k completely smoothes out the variance generating artificial results
	- Default value of k=30 seems to work fine, as it can already capture the induction and repression phase

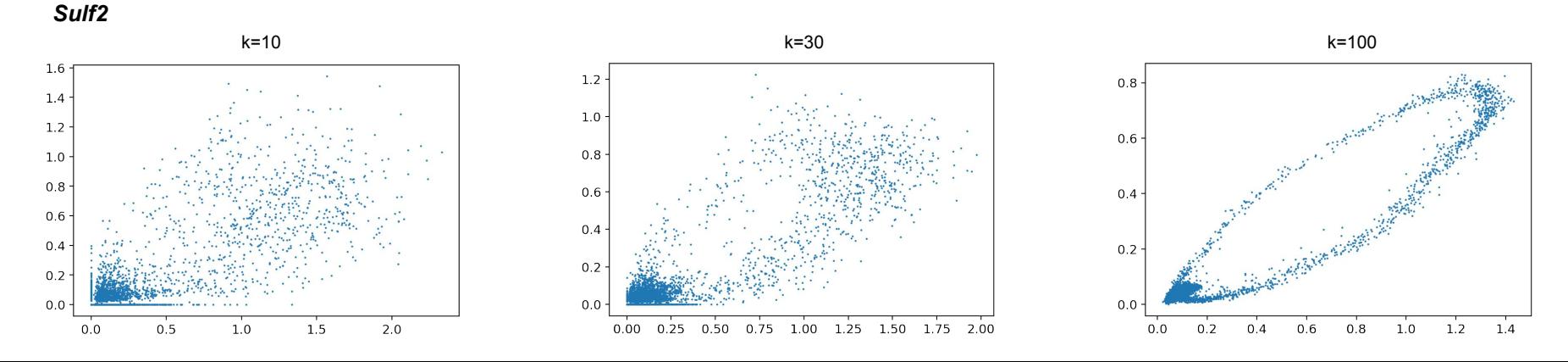

## **Choice of velocity model matters**

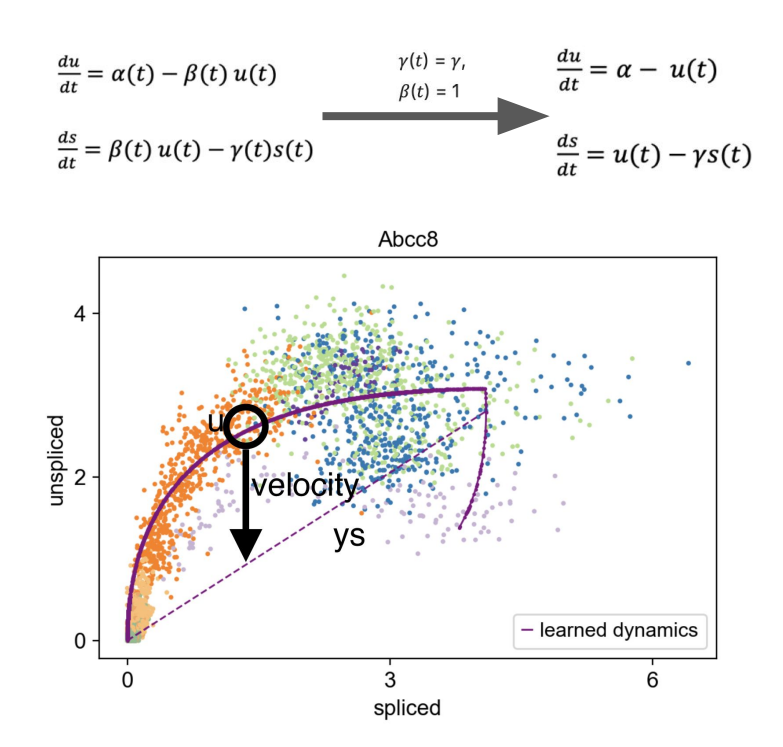

#### **Stochastic**

velocity

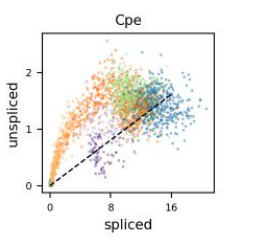

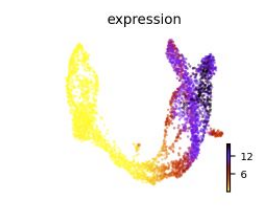

Dynamic

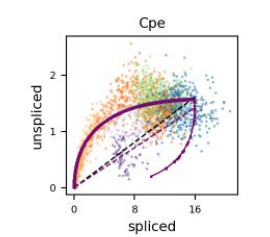

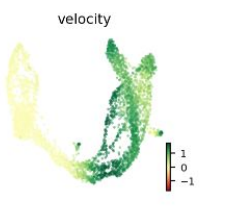

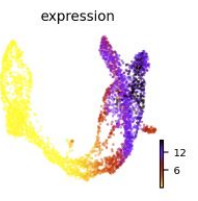

## **How to interpret velocity phase portraits?**

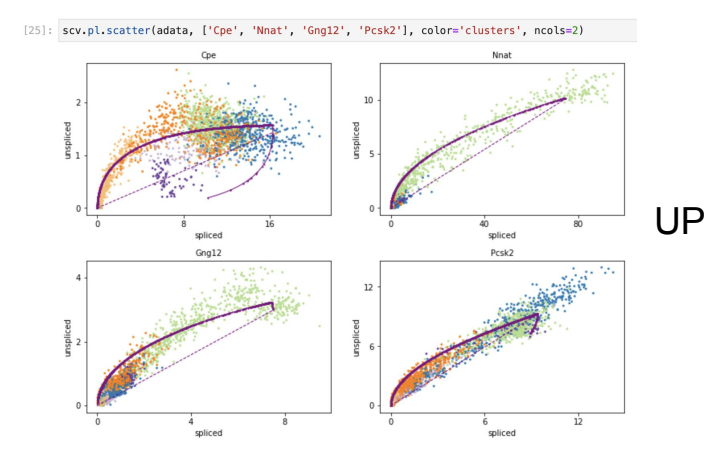

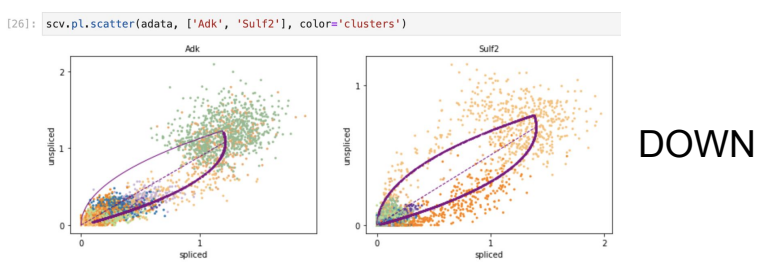

State assignment  $k_i$ 

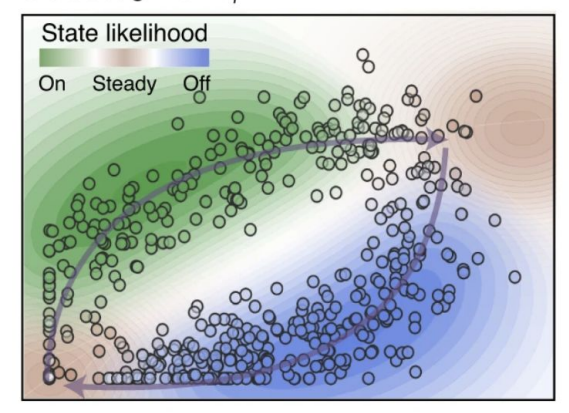

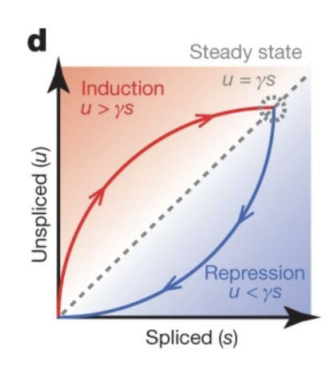

## **Discover the Velocity Graph**

The velocity graph is a graph of cell-to-cell transitions inferred from velocity. For two cells,  $i$  and  $j$ , it represents cosine similarities between velocity vector  $vi$  and gene expression change  $xj - xi$ 

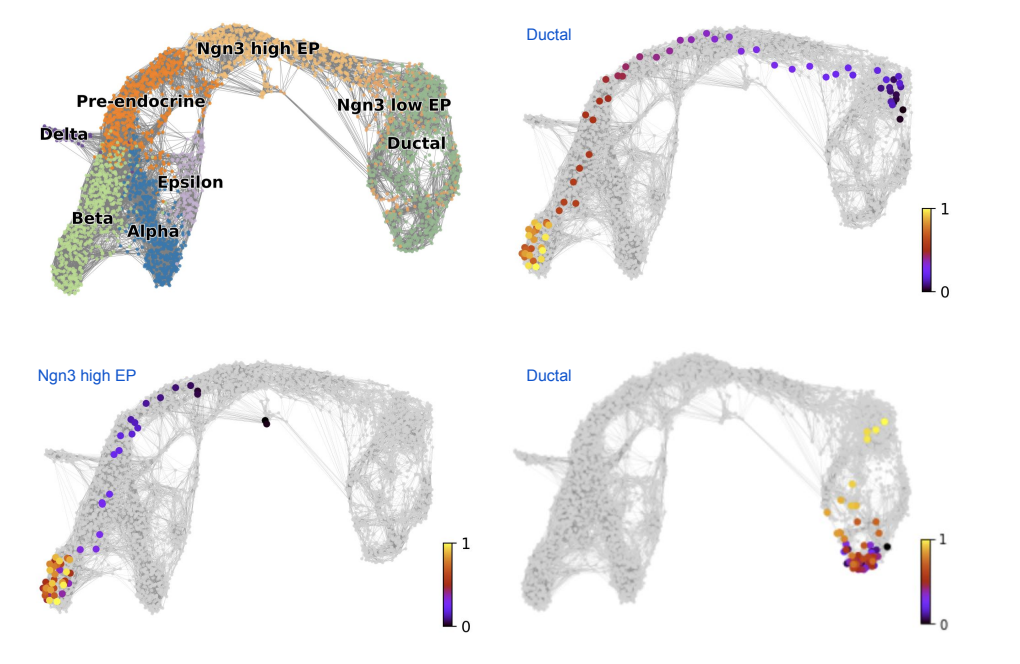

scv.tl.velocity\_graph(adata)

- At basal developmental stages cells can display more locally confined trajectories without clear transitions into other cell types/clusters, indicating cell **cycle-related velocity**.
- Cells from more developmentally advanced clusters will usually exhibit a **more clear trajectory** towards more mature/terminally differentiated cell types.

## **Velocity graph can be used to measure stochasticity**

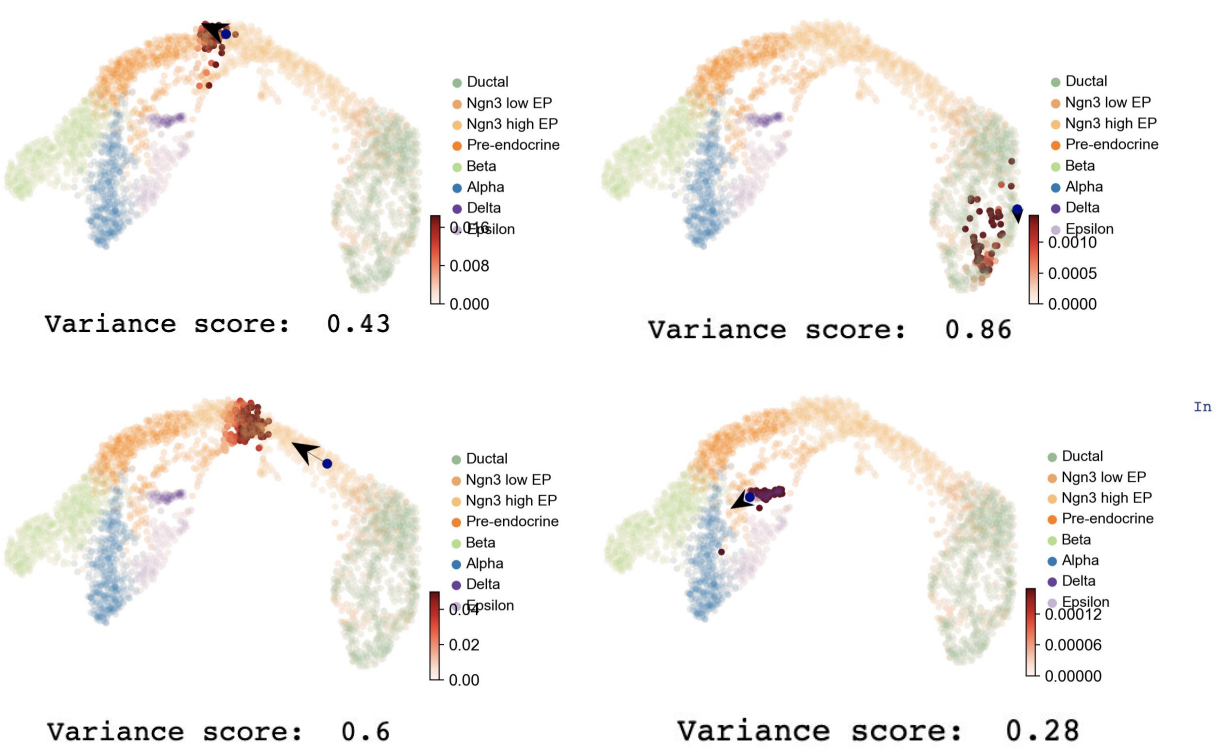

In  $[210]$ : trans = scv.utils.get transition matrix(adata).todense() variance  $array = 1$ for selected cell in range(len(adata.obs names)):

# Keep only cells with positive transition probability trans cells = trans[:, selected cell] >  $0.0001$ # Remove the selected cell itself trans cells[selected cell] =  $False$  $x = np.array(data[trans cells].obsm['X umap'][:, 0])$  $y = np.array(data[trans cells].obsm['X umap'][:,1])$  $x \text{ center} = (x - x \text{.mean}())$  $y$  center =  $(y - y \cdot \text{mean}())$ variance  $x = np-var(x center)$ variance  $y = np-var(y center)$ variance mean =  $np.mac([variance_x, variance_y])$ variance array.append(variance mean) variance array nonan =  $np.name$  to  $num(variance array)$ 

transition variance

JMAP<sub>2</sub>

In [221]: sc.pl.umap(adata, color='transition variance', cmap='YlOrRd')

UMAP1

## **Identify putative driver genes with Velocity**

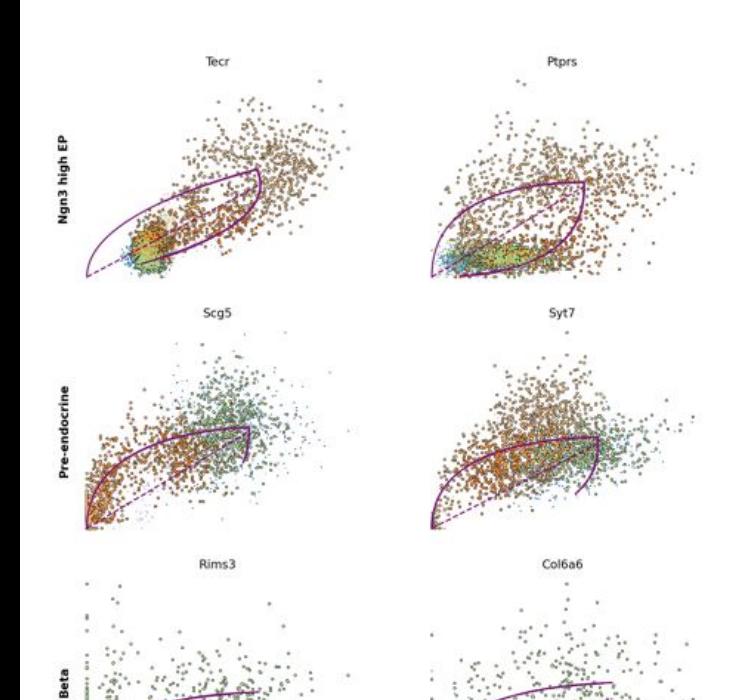

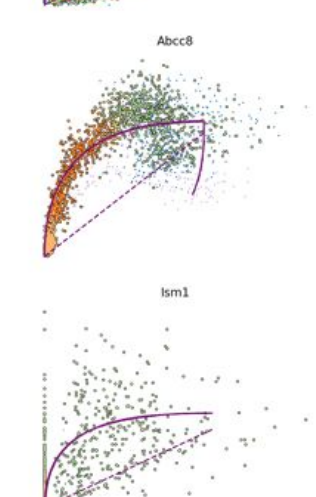

#### Genes contributing to velocities of cell types

ranking velocity genes finished  $(0:00:13) \longrightarrow$  added 'rank velocity genes', sorted scores by group ids (adata.uns) 'spearmans\_score', spearmans correlation scores (adata.var)

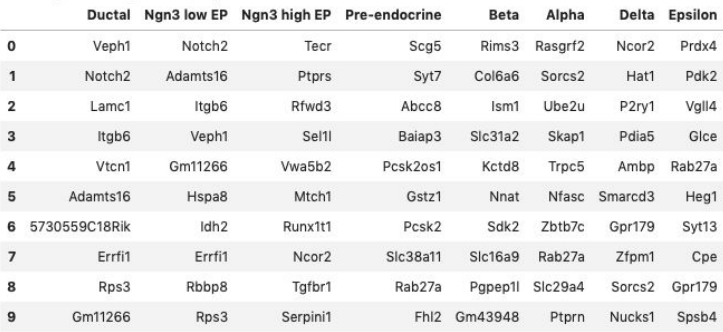

## **Correlation of transition probabilities based on driver gene subsets**

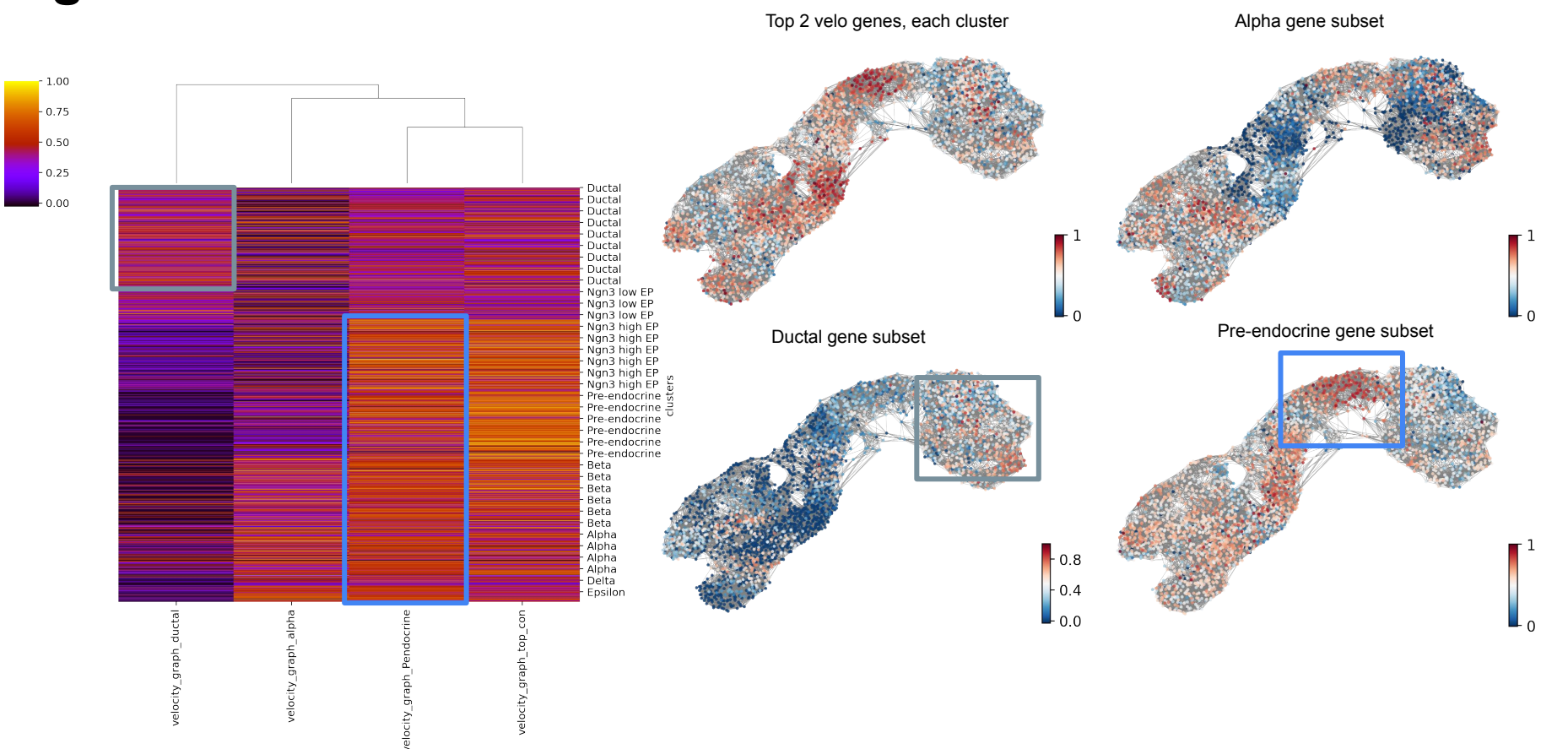

## **Identify putative driver genes with dynamic behavior**

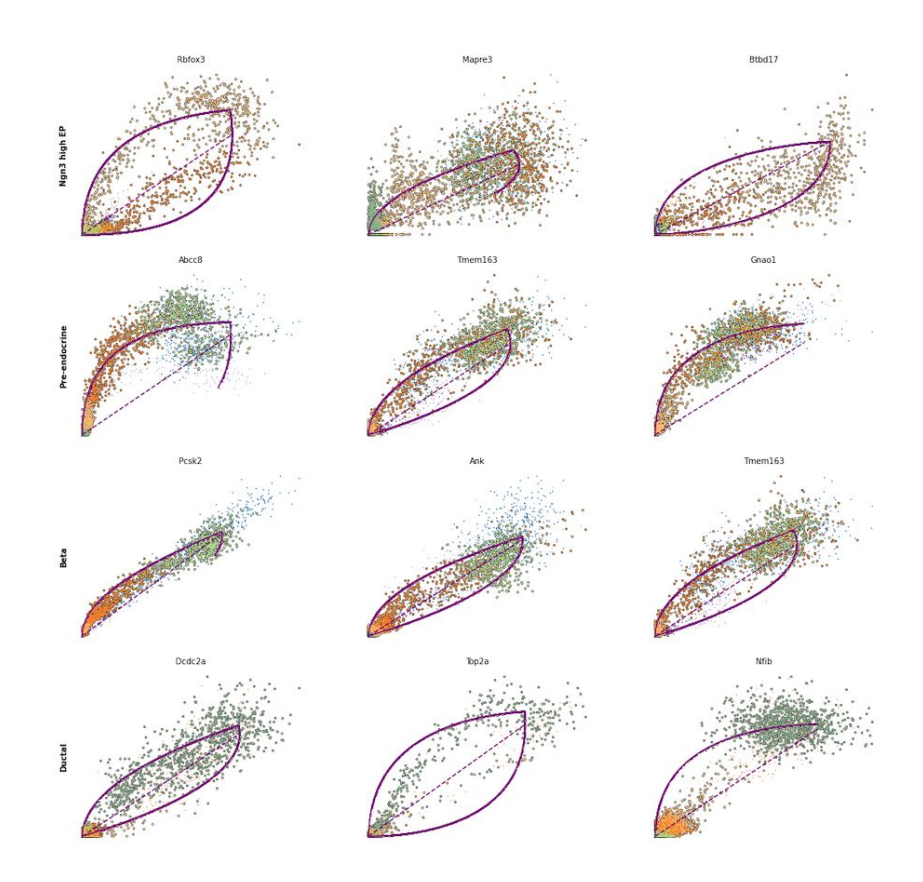

#### Dynamically activating genes in the differentiation process based on cluster-specific likelihood

ranking genes by cluster-specific likelihoods finished  $(0:00:01)$  --> added 'rank\_dynamical\_genes', sorted scores by group ids (adata.uns)

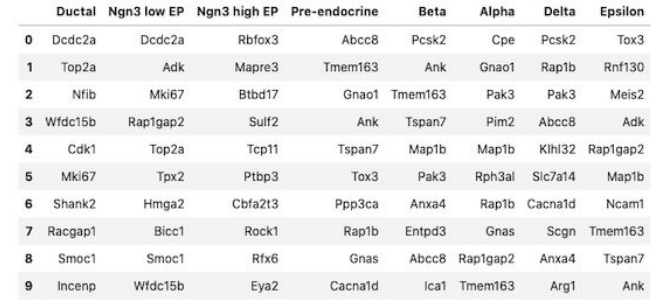

## **How to detect "relevant" genes?**

Top 5 dynamic genes per cluster

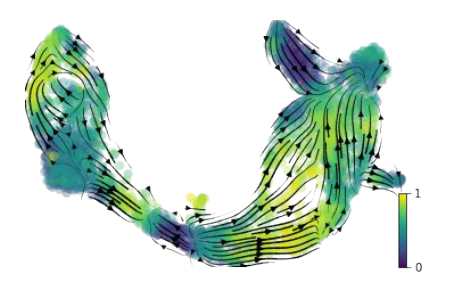

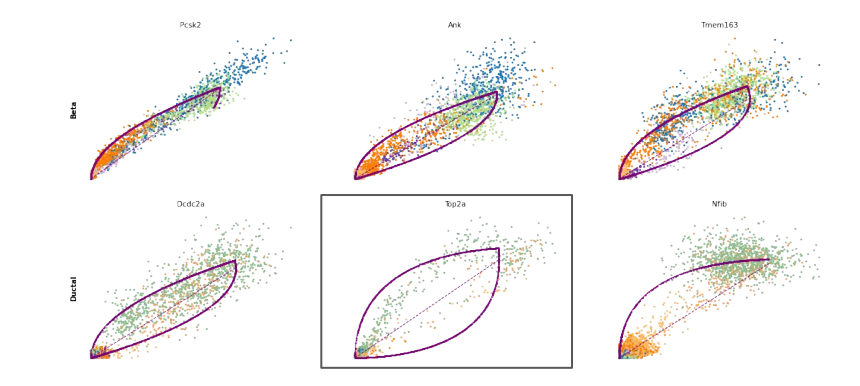

Top 5 velocity genes per cluster

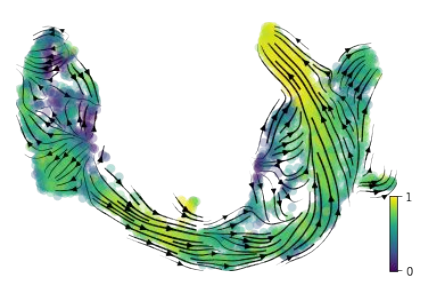

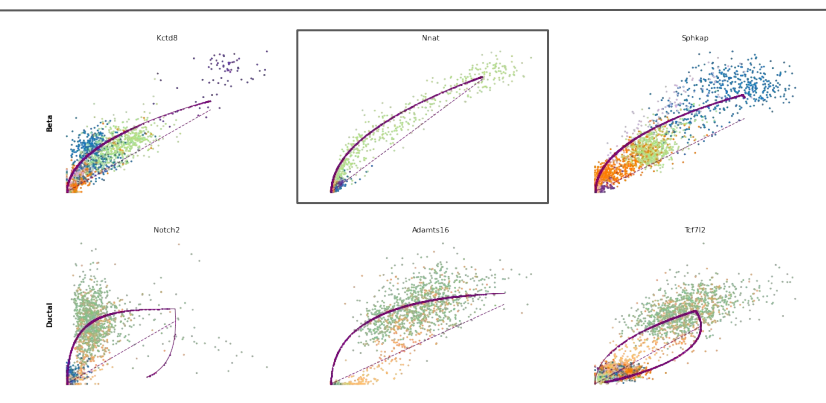

Color scale: velocity correlation between gene-based projection & actual projection

## **How many "relevant" genes?**

Top 5 dynamic genes per cluster

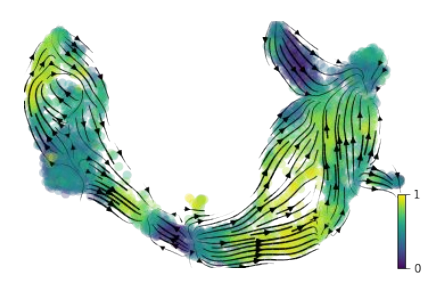

Top 10 dynamic genes per cluster

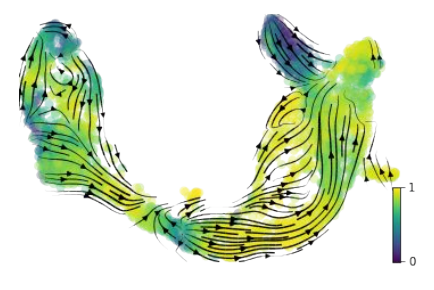

Top 30 dynamic genes per cluster

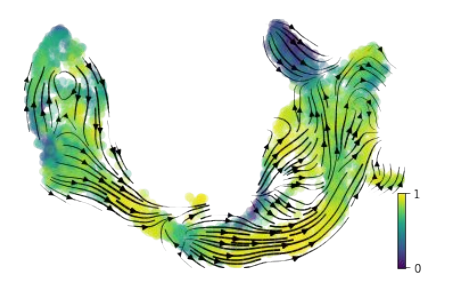

Top 5 velocity genes per cluster

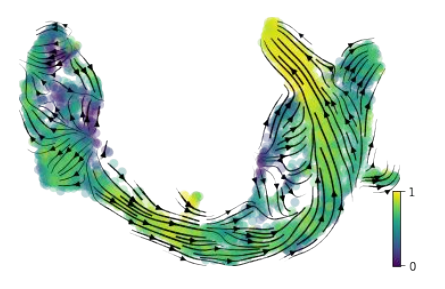

Top 10 velocity genes per cluster

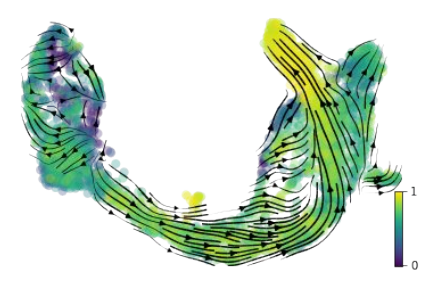

Top 30 velocity genes per cluster

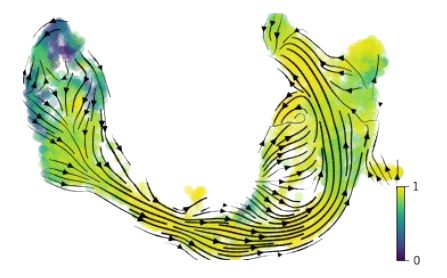

Color scale: velocity correlation between gene-based projection & actual projection

## **Discussion**

- Transition matrix can be used to measure level of randomness in the velocity graph
- Driver genes can be detected based on different gene lists from literature, RNA velocity and dynamic modeling
	- Small number of gene velocities can account for velocity embedding
	- Quantification of embedding reconstruction based on velocity correlation
	- Biology is complex! number of genes required for complete reconstruction of velocities varies from subtype to subtype

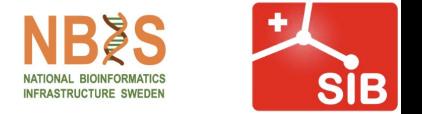

# **Thank you**

## Milestone 5

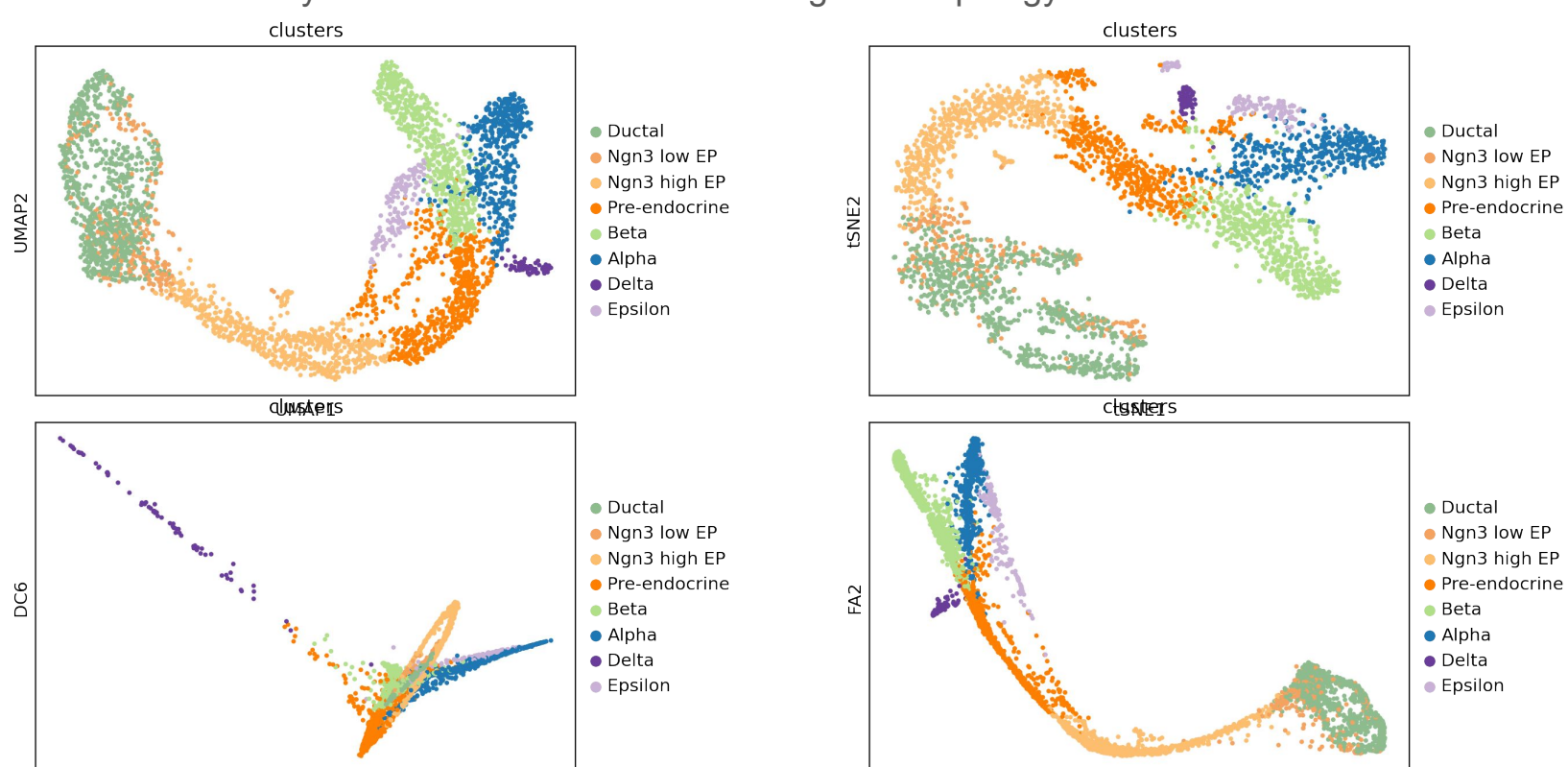

5.1.Dimensionality reduction methods / embeddings and topology

DC5

FA1

## **N\_neighbors impacts the velocity vector field**

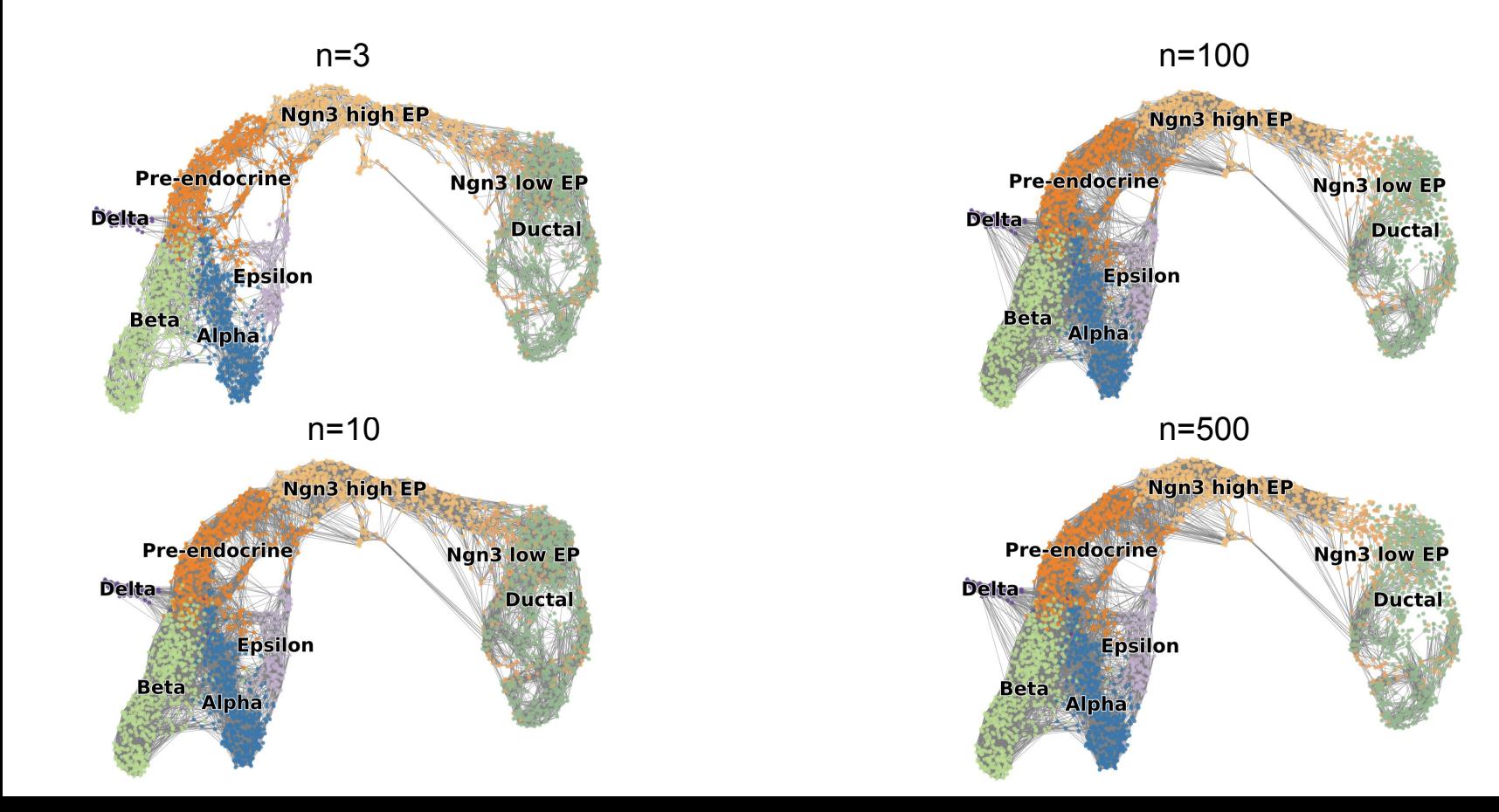

## 5.2. Main UMAP parameters impacts the embedding

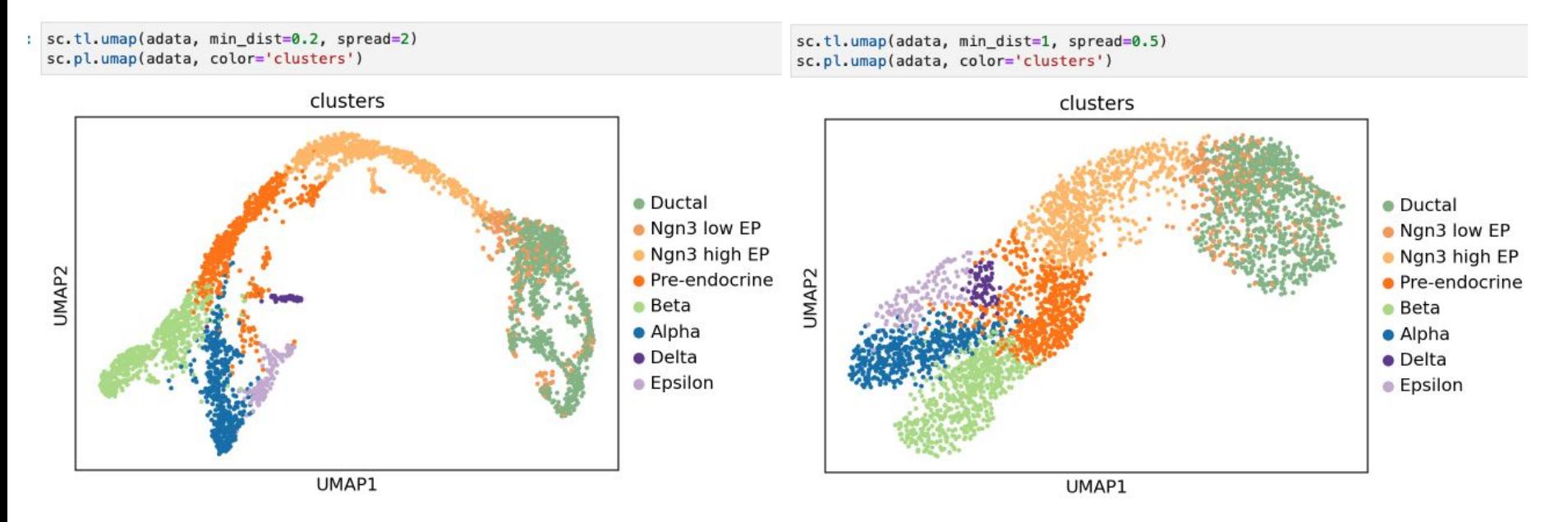

UMAP is a decent trade-off between representing local and global topology, improvements can be made by adjusting parameters